# Package 'streamMOA'

April 20, 2024

<span id="page-0-0"></span>Version 1.3-1

Date 2024-04-20

Encoding UTF-8

Title Interface for MOA Stream Clustering Algorithms

Description Interface for data stream clustering algorithms implemented in the MOA (Massive Online Analysis) framework (Albert Bifet, Geoff Holmes, Richard Kirkby, Bernhard Pfahringer (2010). MOA: Massive Online Analysis, Journal of Machine Learning Research 11: 1601-1604).

**Depends** stream  $(>= 2.0-0)$ , rJava  $(>= 1.0-1)$ 

Imports graphics, stats, methods, proxy

Suggests RMOA  $(>= 1.1.0)$ 

**SystemRequirements** Java  $(>= 8)$ 

#### BugReports <https://github.com/mhahsler/streamMOA>

License GPL-3

Copyright MOA code in inst/java/moa.jar is Copyright (C) The University of Waikato and distributed under the Apache License, version 2.0. All other code is Copyright (C) Matthew Bolanos, John Forrest and Michael Hahsler

RoxygenNote 7.3.1

# NeedsCompilation no

Author Michael Hahsler [aut, cre, cph] (<<https://orcid.org/0000-0003-2716-1405>>), John Forrest [aut, cph], Matthew Bolanos [ctb], Matthias Carnein [ctb], Dalibor Krleža [ctb]

Maintainer Michael Hahsler <mhahsler@lyle.smu.edu>

Repository CRAN

Date/Publication 2024-04-20 18:30:02 UTC

# <span id="page-1-0"></span>R topics documented:

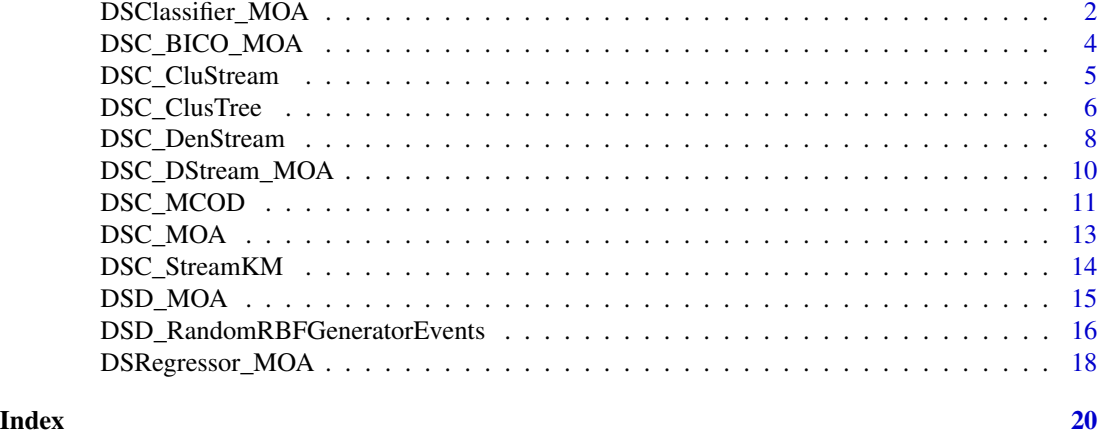

DSClassifier\_MOA *DSClassifier\_MOA – MOA-based Stream Classifiers*

# Description

Interface for MOA-based stream classification methods based on package RMOA.

# Usage

DSClassifier\_MOA(formula, RMOA\_classifier)

## S3 method for class 'DSClassifier\_MOA' update(object, dsd,  $n = 1$ , verbose = FALSE, block = 1000L, ...)

## S3 method for class 'DSClassifier\_MOA' predict(object, newdata, type = "response", ...)

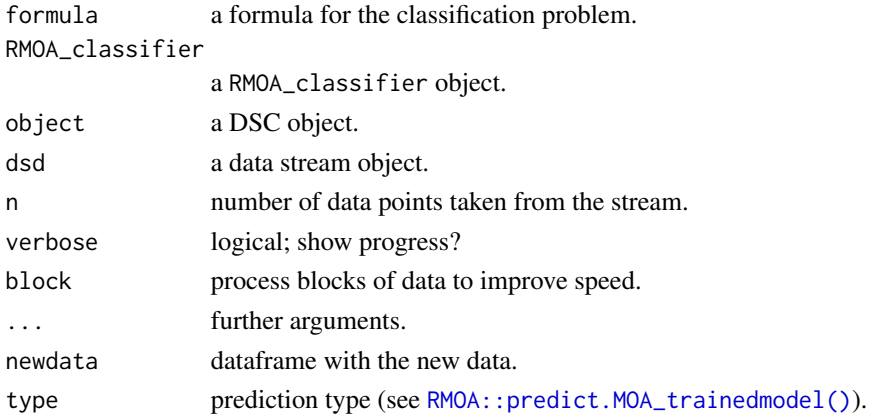

# <span id="page-2-0"></span>DSClassifier\_MOA 3

# Details

DSClassifier\_MOA provides an interface to MOA-based stream classifiers using package RMOA. RMOA provides access to MOAs stream classifiers in the following groups:

- RMOA::MOA classification trees
- [RMOA::MOA\\_classification\\_bayes](#page-0-0)
- [RMOA::MOA\\_classification\\_ensemblelearning](#page-0-0)

Subsequent calls to update() update the current model.

#### Value

An object of class DSClassifier\_MOA

#### Author(s)

Michael Hahsler

#### References

Wijffels, J. (2014) Connect R with MOA to perform streaming classifications. https://github.com/jwijffels/RMOA

Bifet A, Holmes G, Pfahringer B, Kranen P, Kremer H, Jansen T, Seidl T (2010). MOA: Massive Online Analysis, a Framework for Stream Classification and Clustering. *Journal of Machine Learning Research (JMLR)*.

```
## Not run:
library(streamMOA)
library(RMOA)
# create a data stream for the iris dataset
data <- iris[sample(nrow(iris)), ]
stream <- DSD_Memory(data)
stream
# define the stream classifier. MOAmodelOptions can be passed on as a control parameter
# to the call RMOA::HoeffdingTree(). See ? RMOA::MOAoptions
cl <- DSClassifier_MOA(
  Species ~ Sepal.Length + Sepal.Width + Petal.Length,
  RMOA::HoeffdingTree()
  )
cl
# update the classifier with 100 points from the stream
update(cl, stream, 100)
# look at the classifier RMOA object
cl$RMOAObj
```

```
# predict the class for the next 50 points
newdata <- get_points(stream, n = 50)
pr <- predict(cl, newdata)
pr
table(pr, newdata$Species)
## End(Not run)
```
<span id="page-3-1"></span>DSC\_BICO\_MOA *BICO - Fast computation of k-means coresets in a data stream*

# Description

This is an interface to the MOA implementation of BICO. The original BICO implementation by Fichtenberger et al is also available as [stream::DSC\\_BICO.](#page-0-0)

#### Usage

```
DSC_BICO_MOA(
 Cluster = 5,
 Dimensions,
 MaxClusterFeatures = 1000,
 Projections = 10,
 k = NULL,space = NULL,p = NULL)
```
#### Arguments

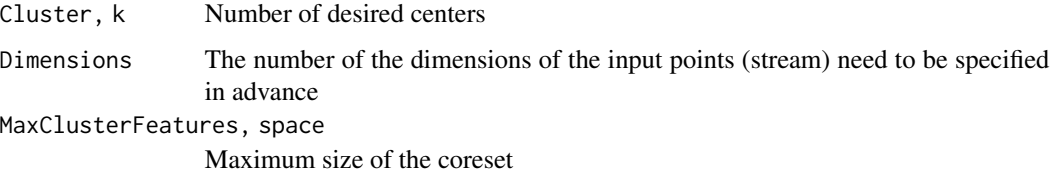

Projections, p Number of random projections used for the nearest neighbor search

# Details

BICO maintains a tree which is inspired by the clustering tree of BIRCH, a SIGMOD Test of Time award-winning clustering algorithm. Each node in the tree represents a subset of these points. Instead of storing all points as individual objects, only the number of points, the sum and the squared sum of the subset's points are stored as key features of each subset. Points are inserted into exactly one node.

<span id="page-3-0"></span>

### <span id="page-4-0"></span>Author(s)

Matthias Carnein

#### References

Hendrik Fichtenberger, Marc Gille, Melanie Schmidt, Chris Schwiegelshohn, Christian Sohler: BICO: BIRCH Meets Coresets for k-Means Clustering. ESA 2013: 481-492

# See Also

```
Other DSC_MOA: DSC_CluStream(), DSC_ClusTree(), DSC_DStream_MOA(), DSC_DenStream(),
DSC_MCOD(), DSC_MOA(), DSC_StreamKM()
```
#### Examples

```
# data with 3 clusters and 2 dimensions
set.seed(1000)
stream \leq DSD_Gaussians(k = 3, d = 2, noise = 0.05)
```

```
# cluster with BICO
bico <- DSC_BICO_MOA(Cluster = 3, Dimensions = 2)
update(bico, stream, 100)
bico
```

```
# plot micro and macro-clusters
plot(bico, stream, type = "both")
```
<span id="page-4-1"></span>DSC\_CluStream *CluStream Data Stream Clusterer*

#### Description

Class implements the CluStream cluster algorithm for data streams (Aggarwal et al, 2003).

# Usage

 $DSC\_CluStream(m = 100, horizon = 1000, t = 2, k = 5)$ 

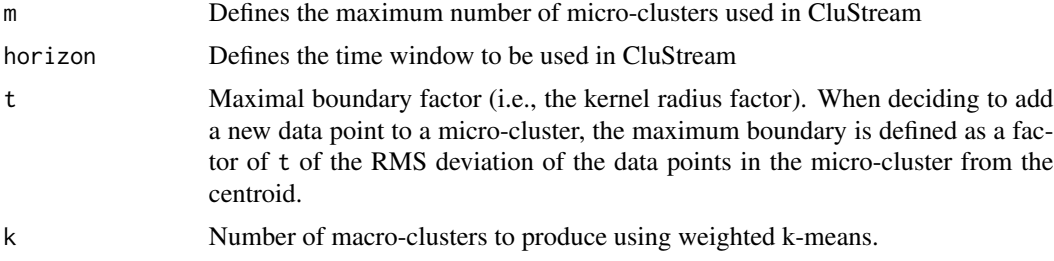

#### <span id="page-5-0"></span>Details

This is an interface to the MOA implementation of CluStream.

If k is specified, then CluStream applies a weighted k-means algorithm for reclustering (see Examples section below).

# Value

An object of class DSC\_CluStream (subclass of [stream::DSC\\_Micro,](#page-0-0) [DSC\\_MOA](#page-12-1) and [stream::DSC\)](#page-0-0).

#### Author(s)

Michael Hahsler and John Forrest

# References

Aggarwal CC, Han J, Wang J, Yu PS (2003). "A Framework for Clustering Evolving Data Streams." In "Proceedings of the International Conference on Very Large Data Bases (VLDB '03)," pp. 81-92.

Bifet A, Holmes G, Pfahringer B, Kranen P, Kremer H, Jansen T, Seidl T (2010). MOA: Massive Online Analysis, a Framework for Stream Classification and Clustering. In Journal of Machine Learning Research (JMLR).

#### See Also

Other DSC\_MOA: [DSC\\_BICO\\_MOA\(](#page-3-1)), [DSC\\_ClusTree\(](#page-5-1)), [DSC\\_DStream\\_MOA\(](#page-9-1)), [DSC\\_DenStream\(](#page-7-1)), [DSC\\_MCOD\(](#page-10-1)), [DSC\\_MOA\(](#page-12-1)), [DSC\\_StreamKM\(](#page-13-1))

# Examples

```
# data with 3 clusters and 5% noise
set.seed(1000)
stream \leq DSD_Gaussians(k = 3, d = 2, noise = .05)
# cluster with CluStream
clustream \leq DSC_CluStream(m = 50, horizon = 100, k = 3)
update(clustream, stream, 500)
clustream
plot(clustream, stream, type = "both")
```
<span id="page-5-1"></span>DSC\_ClusTree *ClusTree Data Stream Clusterer*

#### **Description**

Interface for the MOA implementation of the ClusTree data stream clustering algorithm (Kranen et al, 2009).

# <span id="page-6-0"></span>DSC\_ClusTree 7

#### Usage

DSC\_ClusTree(horizon = 1000, maxHeight = 8, lambda = NULL, k = NULL)

#### Arguments

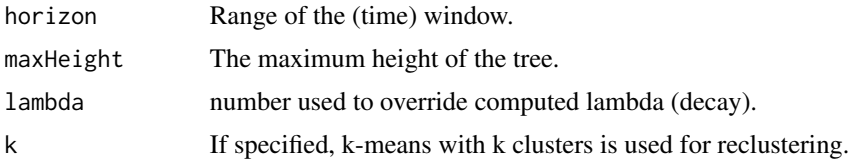

# Details

ClusTree uses a compact and self-adaptive index structure for maintaining stream summaries. Kranen et al (2009) suggest EM or k-means for reclustering.

# Value

An object of class DSC\_ClusTree (subclass of [stream::DSC,](#page-0-0) [DSC\\_MOA,](#page-12-1) [stream::DSC\\_Micro\)](#page-0-0).

# Author(s)

Michael Hahsler and John Forrest

#### References

Philipp Kranen, Ira Assent, Corinna Baldauf, and Thomas Seidl. 2009. Self-Adaptive Anytime Stream Clustering. In Proceedings of the 2009 Ninth IEEE International Conference on Data Mining (ICDM '09). IEEE Computer Society, Washington, DC, USA, 249-258. [doi:10.1109/](https://doi.org/10.1109/ICDM.2009.47) [ICDM.2009.47](https://doi.org/10.1109/ICDM.2009.47)

Bifet A, Holmes G, Pfahringer B, Kranen P, Kremer H, Jansen T, Seidl T (2010). MOA: Massive Online Analysis, a Framework for Stream Classification and Clustering. In Journal of Machine Learning Research (JMLR).

#### See Also

Other DSC\_MOA: [DSC\\_BICO\\_MOA\(](#page-3-1)), [DSC\\_CluStream\(](#page-4-1)), [DSC\\_DStream\\_MOA\(](#page-9-1)), [DSC\\_DenStream\(](#page-7-1)), [DSC\\_MCOD\(](#page-10-1)), [DSC\\_MOA\(](#page-12-1)), [DSC\\_StreamKM\(](#page-13-1))

#### Examples

```
# data with 3 clusters
set.seed(1000)
stream \leq DSD_Gaussians(k = 3, d = 2, noise = 0.05)
clustree <- DSC_ClusTree(maxHeight = 3)
update(clustree, stream, 500)
clustree
```
plot(clustree, stream)

```
#' Use automatically the k-means reclusterer with k = 3 to create macro clusters
clustree <- DSC_ClusTree(maxHeight = 3, k = 3)
update(clustree, stream, 500)
clustree
plot(clustree, stream, type = "both")
```
<span id="page-7-1"></span>DSC\_DenStream *DenStream Data Stream Clusterer*

# Description

Interface for the DenStream cluster algorithm for data streams implemented in MOA.

# Usage

```
DSC_DenStream(
 epsilon,
 mu = 1,
 beta = 0.2,
 lambda = 0.001,initPoints = 100,
 offline = 2,
 processingSpeed = 1,
 recluster = TRUE,
 k = NULL\mathcal{L}
```
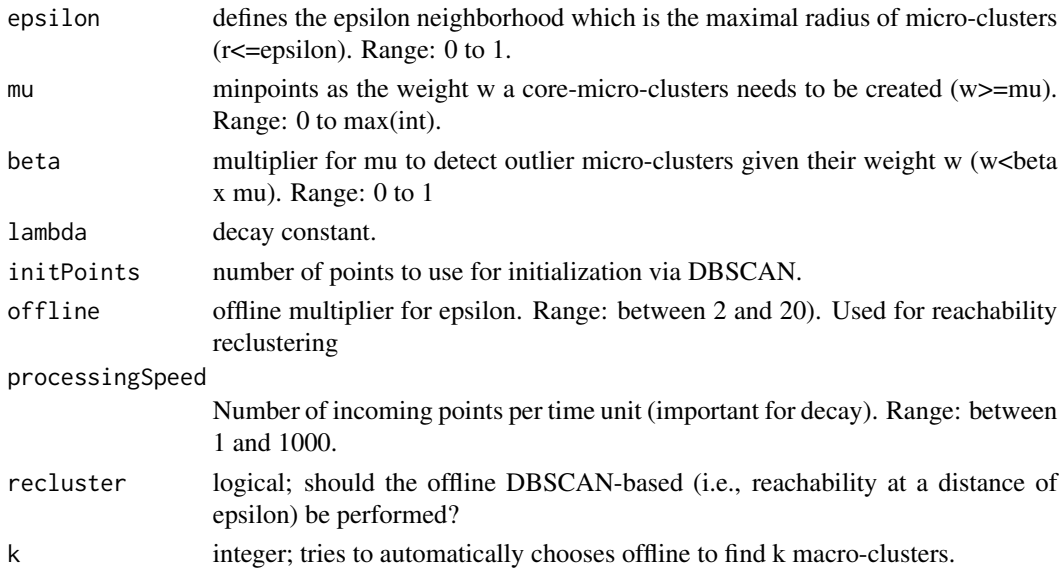

<span id="page-7-0"></span>

#### <span id="page-8-0"></span>Details

DenStream applies reachability (from DBSCAN) between micro-clusters for reclustering using epsilon x offline (defaults to 2) as the reachability threshold.

If k is specified it automatically chooses the reachability threshold to find k clusters. This is achieved using single-link hierarchical clustering.

#### Value

An object of class DSC\_DenStream (subclass of [stream::DSC,](#page-0-0) [DSC\\_MOA,](#page-12-1) [stream::DSC\\_Micro\)](#page-0-0) or, for recluster = TRUE, an object of class [stream::DSC\\_TwoStage.](#page-0-0)

#### Author(s)

Michael Hahsler and John Forrest

### References

Cao F, Ester M, Qian W, Zhou A (2006). Density-Based Clustering over an Evolving Data Stream with Noise. In Proceedings of the 2006 SIAM International Conference on Data Mining, pp 326- 337. SIAM.

Bifet A, Holmes G, Pfahringer B, Kranen P, Kremer H, Jansen T, Seidl T (2010). MOA: Massive Online Analysis, a Framework for Stream Classification and Clustering. In Journal of Machine Learning Research (JMLR).

### See Also

Other DSC\_MOA: [DSC\\_BICO\\_MOA\(](#page-3-1)), [DSC\\_CluStream\(](#page-4-1)), [DSC\\_ClusTree\(](#page-5-1)), [DSC\\_DStream\\_MOA\(](#page-9-1)), [DSC\\_MCOD\(](#page-10-1)), [DSC\\_MOA\(](#page-12-1)), [DSC\\_StreamKM\(](#page-13-1))

#### Examples

```
# data with 3 clusters and 5% noise
set.seed(1000)
stream \leq DSD_Gaussians(k = 3, d = 2, noise = 0.05)
# use Den-Stream with reachability reclustering
denstream <- DSC_DenStream(epsilon = .05)
update(denstream, stream, 500)
denstream
# plot macro-clusters
plot(denstream, stream, type = "both")
# plot micro-cluster
plot(denstream, stream, type = "micro")
# show micro and macro-clusters
plot(denstream, stream, type = "both")
```
# reclustering: Choose reclustering reachability threshold automatically to find 4 clusters

```
denstream2 <- DSC_DenStream(epsilon = .05, k = 4)
update(denstream2, stream, 500)
plot(denstream2, stream, type = "both")
```
<span id="page-9-1"></span>DSC\_DStream\_MOA *D-Stream Data Stream Clustering Algorithm*

#### Description

This is an interface to the MOA implementation of D-Stream. A C++ implementation (including reclustering with attraction) is available as [stream::DSC\\_DStream.](#page-0-0)

#### Usage

```
DSC_DStream_MOA(decayFactor = 0.998, Cm = 3, Cl = 0.8, Beta = 0.3)
```
#### Arguments

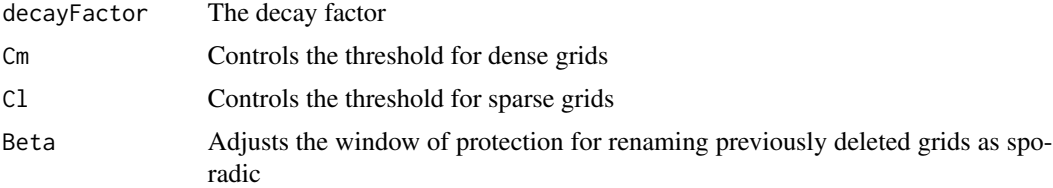

#### Details

D-Stream creates an equally spaced grid and estimates the density in each grid cell using the count of points falling in the cells. Grid cells are classified based on density into dense, transitional and sporadic cells. The density is faded after every new point by a decay factor.

#### Notes:

- This implementation seems to use a 1 x 1 grid and therefore the range is increased in the example.
- The MOA implementation of D-Stream currently does not return micro clusters.

# Author(s)

Matthias Carnein

#### References

Yixin Chen and Li Tu. 2007. Density-based clustering for real-time stream data. In Proceedings of the 13th ACM SIGKDD International Conference on Knowledge Discovery and Data Mining (KDD '07). ACM, New York, NY, USA, 133-142.

Li Tu and Yixin Chen. 2009. Stream data clustering based on grid density and attraction. ACM Transactions on Knowledge Discovery from Data, 3(3), Article 12 (July 2009), 27 pages.

<span id="page-9-0"></span>

# <span id="page-10-0"></span>DSC\_MCOD 11

# See Also

```
Other DSC_MOA: DSC_BICO_MOA(), DSC_CluStream(), DSC_ClusTree(), DSC_DenStream(),
DSC_MCOD(), DSC_MOA(), DSC_StreamKM()
```
#### Examples

```
set.seed(1000)
stream <- DSD_Gaussians(k = 3, d = 2, noise = 0.05, space_limit = c(0, 10))
# cluster with D-Stream
dstream <- DSC_DStream_MOA(Cm = 3)
update(dstream, stream, 1000)
dstream
# plot macro-clusters
plot(dstream, stream, type= "macro")
```
<span id="page-10-1"></span>DSC\_MCOD *Micro-cluster Continuous Outlier Detector (MCOD)*

# Description

Class interfaces the MOA implementation of the MCOD algorithm for distance-based data stream outlier detection.

# Usage

```
DSC_MCODE = 0.1, t = 50, w = 1000, recheck_outliers = FALSE)
DSOutlier_MCOD(r = 0.1, t = 50, w = 1000, recheck_outliers = TRUE)
get_outlier_positions(x, ...)
recheck_outlier(x, outlier_correlated_id, ...)
clean_outliers(x, ...)
```
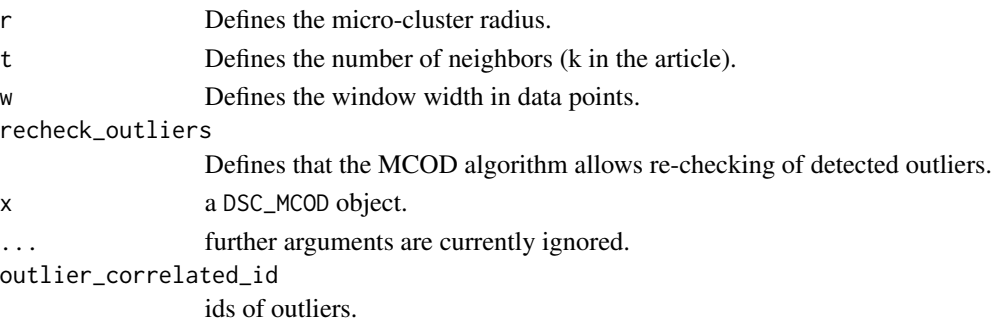

#### <span id="page-11-0"></span>Details

The algorithm detects density-based outliers. An object  $x$  is defined to be an outlier if there are less than  $t$  objects lying at distance at most  $r$  from  $x$ .

Outliers are stored and can be retrieved using get\_outlier\_position() and recheck\_outlier(). Note: The implementation updates the clustering when [predict\(\)](#page-0-0) is called.

#### Value

An object of class DSC\_MCOD (subclass of [stream::DSC\\_Micro,](#page-0-0) [DSC\\_MOA](#page-12-1) and [stream::DSC\)](#page-0-0).

# Functions

- get\_outlier\_positions(): Returns spatial positions of all current outliers.
- recheck\_outlier(): DSC\_MCOD Re-checks the outlier having outlier\_correlated\_id. If this object is still an outlier, the method returns TRUE.
- clean\_outliers(): forget detected outliers from the outlier detector (currently not implemented).

#### Author(s)

Dalibor Krleža

#### References

Kontaki M, Gounaris A, Papadopoulos AN, Tsichlas K, and Manolopoulos Y (2016). Efficient and flexible algorithms for monitoring distance-based outliers over data streams. *Information Systems,* Vol. 55, pp. 37-53. [doi:10.1109/ICDE.2011.5767923](https://doi.org/10.1109/ICDE.2011.5767923)

#### See Also

Other DSC\_MOA: [DSC\\_BICO\\_MOA\(](#page-3-1)), [DSC\\_CluStream\(](#page-4-1)), [DSC\\_ClusTree\(](#page-5-1)), [DSC\\_DStream\\_MOA\(](#page-9-1)), [DSC\\_DenStream\(](#page-7-1)), [DSC\\_MOA\(](#page-12-1)), [DSC\\_StreamKM\(](#page-13-1))

```
# Example 1: Clustering with MCOD
stream \leq DSD_Gaussians(k = 3, d = 2, noise = 0.05)
mcod <- DSC_MCOD(r = .1, t = 3, w = 100)
update(mcod, stream, 100)
mcod
plot(mcod, stream, n = 100)
# Example 2: Predict outliers (have a class label of NA)
stream \leq DSD_Gaussians(k = 3, d = 2, noise = 0.05)
mcod \leq DSOutlier_MCOD(r = .1, t = 3, w = 100)
update(mcod, stream, 100)
plot(mcod, stream, n = 100)
```

```
# MCOD can retried the outliers
get_outlier_positions(mcod)
# Example 3: evaluate on a stream
evaluate_static(mcod, stream, n = 100, type = "micro",
 measure = c("crand", "noisePrecision", "outlierjaccard"))
```
# <span id="page-12-1"></span>DSC\_MOA *DSC\_MOA Class*

#### Description

An abstract class that inherits from the base class [stream::DSC](#page-0-0) and provides the common functions needed to interface MOA clusterers.

#### Usage

 $DSC_MOA($ ... $)$ 

#### Arguments

... further arguments.

# Details

DSC\_MOA is a subclass of [stream::DSC](#page-0-0) for MOA-based clusterers. DSC\_MOA classes operate in a different way in that the centers of the micro-clusters have to be extracted from the underlying Java object. This is done by using rJava to perform method calls directly in the JRI and converting the multi-dimensional Java array into a local R data type.

Note: The formula interface is currently not implemented for MOA-based clusterers. Use [stream::DSF](#page-0-0) to select features instead.

# Author(s)

Michael Hahsler and John Forrest

#### References

Albert Bifet, Geoff Holmes, Richard Kirkby, Bernhard Pfahringer (2010). MOA: Massive Online Analysis, Journal of Machine Learning Research 11: 1601-1604

#### See Also

Other DSC\_MOA: [DSC\\_BICO\\_MOA\(](#page-3-1)), [DSC\\_CluStream\(](#page-4-1)), [DSC\\_ClusTree\(](#page-5-1)), [DSC\\_DStream\\_MOA\(](#page-9-1)), [DSC\\_DenStream\(](#page-7-1)), [DSC\\_MCOD\(](#page-10-1)), [DSC\\_StreamKM\(](#page-13-1))

<span id="page-13-1"></span><span id="page-13-0"></span>DSC\_StreamKM *streamKM++*

### Description

This is an interface to the MOA implementation of streamKM++.

#### Usage

```
DSC_StreamKM(sizeCoreset = 10000, numClusters = 5, length = 100000L, ...)
```
#### Arguments

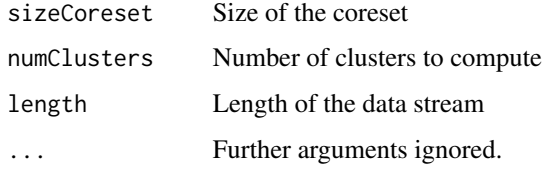

# Details

streamKM++ uses a tree-based sampling strategy to obtain a small weighted sample of the stream called coreset. The MOA implementation applies the k-means++ algorithm to find a given number of centers in the coreset.

#### Notes:

- The cluster can only cluster the number of points specified in length ans then produces an ArrayIndexOutOfBoundsException error.
- The coreset (micro-clusters are not accessible), only the macro-clusters can be requested.

#### Author(s)

Matthias Carnein

#### References

Marcel R. Ackermann, Christiane Lammersen, Marcus Maertens, Christoph Raupach, Christian Sohler, Kamil Swierkot. StreamKM++: A Clustering Algorithm for Data Streams. In: *Proceedings of the 12th Workshop on Algorithm Engineering and Experiments (ALENEX '10)*, 2010.

#### See Also

Other DSC\_MOA: [DSC\\_BICO\\_MOA\(](#page-3-1)), [DSC\\_CluStream\(](#page-4-1)), [DSC\\_ClusTree\(](#page-5-1)), [DSC\\_DStream\\_MOA\(](#page-9-1)), [DSC\\_DenStream\(](#page-7-1)), [DSC\\_MCOD\(](#page-10-1)), [DSC\\_MOA\(](#page-12-1))

# <span id="page-14-0"></span>DSD\_MOA 15

#### Examples

```
set.seed(1000)
stream <- DSD_Gaussians(k = 3, d = 2, noise = 0.05)
# cluster with streamKM++
streamkm <- DSC_StreamKM(sizeCoreset = 100, numClusters = 3, length = 1000)
update(streamkm, stream, 100)
streamkm
# plot macro-clusters (no access to micro-clusters)
plot(streamkm, stream)
```
<span id="page-14-1"></span>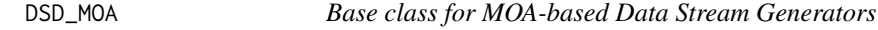

# Description

Abstract base class for MOA-based data stream generators directly inherits from [stream::DSD.](#page-0-0)

#### Usage

DSD\_MOA(...)

#### Arguments

... further arguments.

#### Value

The abstract class cannot be instantiated and produces an error.

# Author(s)

Michael Hahsler

# References

MOA: Massive Online Analysis, a Framework for Stream Classification and Clustering Albert Bifet, Geoff Holmes, Bernhard Pfahringer, Philipp Kranen, Hardy Kremer, Timm Jansen, Thomas Seidl. Journal of Machine Learning Research (JMLR).

### See Also

Other DSD\_MOA: [DSD\\_RandomRBFGeneratorEvents\(](#page-15-1))

#### Examples

DSD()

<span id="page-15-1"></span><span id="page-15-0"></span>DSD\_RandomRBFGeneratorEvents

*Random RBF Generator Events Data Stream Generator*

# Description

A class that generates random data based on RandomRBFGeneratorEvents implemented in MOA.

# Usage

```
DSD_RandomRBFGeneratorEvents(
  k = 3,d = 2,
  numClusterRange = 3L,
  kernelRadius = 0.07,
  kernelRadiusRange = 0,
  densityRange = 0,
  speed = 100L,speedRange = 0L,
  noiseLevel = 0.1,
  noiseInCluster = FALSE,
  eventFrequency = 30000L,
  eventMergeSplitOption = FALSE,
  eventDeleteCreate = FALSE,
  modelSeed = NULL,
  instanceSeed = NULL
)
```
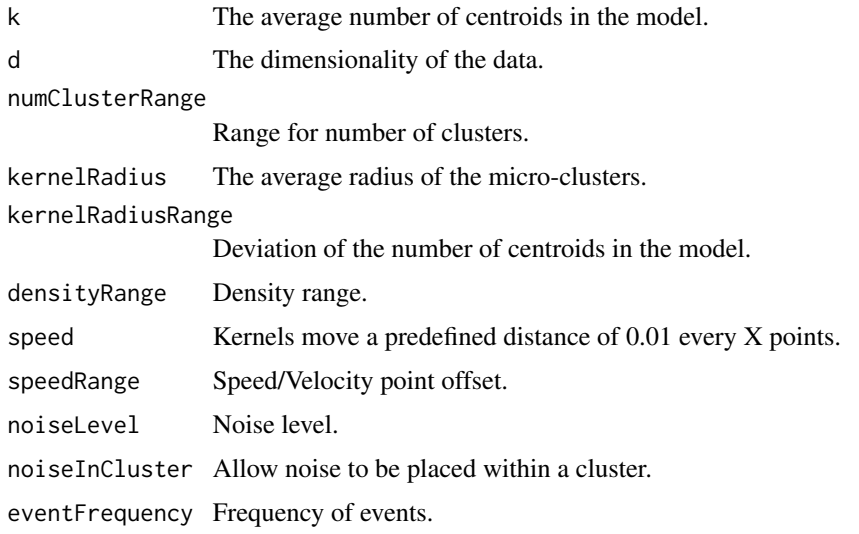

# <span id="page-16-0"></span>DSD\_RandomRBFGeneratorEvents 17

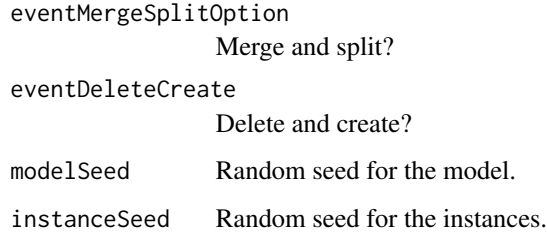

# Details

There are an assortment of parameters available for the underlying MOA data structure, however, we have currently limited the available parameters to the arguments above. Currently the modelSeed and instanceSeed are set to default values every time a [DSD\\_MOA](#page-14-1) is created, therefore the generated data will be the same. Because of this, it is important to set the seed manually when different data is needed.

The default behavior is to create a data stream with 3 clusters and concept drift. The locations of the clusters will change slightly, and they will merge with one another as time progresses.

# Value

An object of class DSD\_RandomRBFGeneratorEvent (subclass of [DSD\\_MOA,](#page-14-1) [stream::DSD\)](#page-0-0).

#### Author(s)

Michael Hahsler and John Forrest

# References

Albert Bifet, Geoff Holmes, Bernhard Pfahringer, Philipp Kranen, Hardy Kremer, Timm Jansen, Thomas Seidl. MOA: Massive Online Analysis, a Framework for Stream Classification and Clustering *Journal of Machine Learning Research (JMLR)*, 2010.

# See Also

Other DSD\_MOA: [DSD\\_MOA\(](#page-14-1))

```
stream <- DSD_RandomRBFGeneratorEvents()
get_points(stream, 10)
if (interactive()) {
animate_data(stream, n = 5000, horizon = 100, xlim = c(0, 1), ylim = c(0, 1))
}
```
<span id="page-17-0"></span>

#### Description

Interface for MOA-based stream regression methods based on package RMOA.

#### Usage

```
DSRegressor_MOA(formula, RMOA_regressor)
## S3 method for class 'DSRegressor_MOA'
update(object, dsd, n = 1, verbose = FALSE, block = 1000L, ...)
## S3 method for class 'DSRegressor_MOA'
```
predict(object, newdata, type = "response", ...)

# Arguments

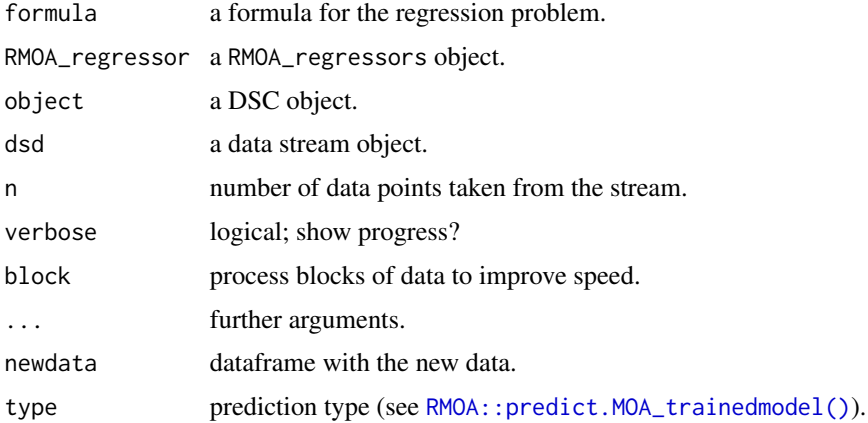

# Details

DSRegressor\_MOA provides an interface to MOA-based stream regressors using package RMOA. Available regressors can be found at [RMOA::MOA\\_regressors.](#page-0-0)

Subsequent calls to update() update the current model.

# Value

An object of class DSRegressor\_MOA

# Author(s)

Michael Hahsler

# DSRegressor\_MOA 19

# References

Wijffels, J. (2014) Connect R with MOA to perform streaming classifications. https://github.com/jwijffels/RMOA

Bifet A, Holmes G, Pfahringer B, Kranen P, Kremer H, Jansen T, Seidl T (2010). MOA: Massive Online Analysis, a Framework for Stream Classification and Clustering. *Journal of Machine Learning Research (JMLR)*.

```
## Not run:
library(streamMOA)
library(RMOA)
# create a data stream for the iris dataset
data <- iris[sample(nrow(iris)), ]
stream <- DSD_Memory(data)
stream
# define a stream regression model.
cl <- DSRegressor_MOA(
  Sepal.Length ~ Species + Sepal.Width + Petal.Length,
  RMOA::Perceptron()
  \mathcal{L}cl
# update the model with 100 points from the stream
update(cl, stream, 100)
# look at the RMOA model object
cl$RMOAObj
# make predictions for the next 50 points
newdata <- get_points(stream, n = 50)
pr <- predict(cl, newdata)
pr
plot(pr, newdata$Sepal.Length, xlim = c(0,10), ylim = c(0,10))
abline(a = 0, b = 1, col = "red")## End(Not run)
```
# <span id="page-19-0"></span>**Index**

∗ DSC\_MOA DSC\_BICO\_MOA, [4](#page-3-0) DSC\_CluStream, [5](#page-4-0) DSC\_ClusTree, [6](#page-5-0) DSC\_DenStream, [8](#page-7-0) DSC\_DStream\_MOA, [10](#page-9-0) DSC\_MCOD, [11](#page-10-0) DSC\_MOA, [13](#page-12-0) DSC\_StreamKM, [14](#page-13-0) ∗ DSClassifier\_MOA DSClassifier\_MOA, [2](#page-1-0) ∗ DSD\_MOA DSD\_MOA, [15](#page-14-0) DSD\_RandomRBFGeneratorEvents, [16](#page-15-0) ∗ DSOutlier\_MOA DSC\_MCOD, [11](#page-10-0) ∗ DSRegressor\_MOA DSRegressor\_MOA, [18](#page-17-0) clean\_outliers *(*DSC\_MCOD*)*, [11](#page-10-0) CluStream *(*DSC\_CluStream*)*, [5](#page-4-0) clustream *(*DSC\_CluStream*)*, [5](#page-4-0) ClusTree *(*DSC\_ClusTree*)*, [6](#page-5-0) clustree *(*DSC\_ClusTree*)*, [6](#page-5-0) DenStream *(*DSC\_DenStream*)*, [8](#page-7-0) denstream *(*DSC\_DenStream*)*, [8](#page-7-0) DSC\_BICO\_MOA, [4,](#page-3-0) *[6,](#page-5-0) [7](#page-6-0)*, *[9](#page-8-0)*, *[11–](#page-10-0)[14](#page-13-0)* DSC\_CluStream, *[5](#page-4-0)*, [5,](#page-4-0) *[7](#page-6-0)*, *[9](#page-8-0)*, *[11–](#page-10-0)[14](#page-13-0)* DSC\_CluStream\_MOA *(*DSC\_CluStream*)*, [5](#page-4-0) DSC\_ClusTree, *[5,](#page-4-0) [6](#page-5-0)*, [6,](#page-5-0) *[9](#page-8-0)*, *[11–](#page-10-0)[14](#page-13-0)* DSC\_DenStream, *[5](#page-4-0)[–7](#page-6-0)*, [8,](#page-7-0) *[11–](#page-10-0)[14](#page-13-0)* DSC\_DenStream\_MOA *(*DSC\_DenStream*)*, [8](#page-7-0) DSC\_DStream\_MOA, *[5](#page-4-0)[–7](#page-6-0)*, *[9](#page-8-0)*, [10,](#page-9-0) *[12–](#page-11-0)[14](#page-13-0)* DSC\_MCOD, *[5](#page-4-0)[–7](#page-6-0)*, *[9](#page-8-0)*, *[11](#page-10-0)*, [11,](#page-10-0) *[13,](#page-12-0) [14](#page-13-0)* DSC\_MCOD\_MOA *(*DSC\_MCOD*)*, [11](#page-10-0) DSC\_MOA, *[5](#page-4-0)[–7](#page-6-0)*, *[9](#page-8-0)*, *[11,](#page-10-0) [12](#page-11-0)*, [13,](#page-12-0) *[14](#page-13-0)* DSC\_StreamKM, *[5](#page-4-0)[–7](#page-6-0)*, *[9](#page-8-0)*, *[11–](#page-10-0)[13](#page-12-0)*, [14](#page-13-0) DSClassifier\_MOA, [2](#page-1-0) DSD\_MOA, [15,](#page-14-0) *[17](#page-16-0)*

DSD\_RandomRBFGeneratorEvents, *[15](#page-14-0)*, [16](#page-15-0) DSOutlier\_MCOD *(*DSC\_MCOD*)*, [11](#page-10-0) DSOutlier\_MCOD\_MOA *(*DSC\_MCOD*)*, [11](#page-10-0) DSRegressor\_MOA, [18](#page-17-0) get\_outlier\_positions *(*DSC\_MCOD*)*, [11](#page-10-0) MCOD *(*DSC\_MCOD*)*, [11](#page-10-0) predict(), *[12](#page-11-0)* predict.DSClassifier\_MOA *(*DSClassifier\_MOA*)*, [2](#page-1-0) predict.DSRegressor\_MOA *(*DSRegressor\_MOA*)*, [18](#page-17-0) recheck\_outlier *(*DSC\_MCOD*)*, [11](#page-10-0) RMOA::MOA\_classification\_bayes, *[3](#page-2-0)* RMOA::MOA\_classification\_ensemblelearning, *[3](#page-2-0)* RMOA::MOA\_classification\_trees, *[3](#page-2-0)* RMOA::MOA\_regressors, *[18](#page-17-0)* RMOA::predict.MOA\_trainedmodel(), *[2](#page-1-0)*, *[18](#page-17-0)* stream::DSC, *[6,](#page-5-0) [7](#page-6-0)*, *[9](#page-8-0)*, *[12,](#page-11-0) [13](#page-12-0)* stream::DSC\_BICO, *[4](#page-3-0)* stream::DSC\_DStream, *[10](#page-9-0)* stream::DSC\_Micro, *[6,](#page-5-0) [7](#page-6-0)*, *[9](#page-8-0)*, *[12](#page-11-0)* stream::DSC\_TwoStage, *[9](#page-8-0)* stream::DSD, *[15](#page-14-0)*, *[17](#page-16-0)* stream::DSF, [13](#page-12-0) StreamKM *(*DSC\_StreamKM*)*, [14](#page-13-0) streamkm *(*DSC\_StreamKM*)*, [14](#page-13-0) update.DSClassifier\_MOA *(*DSClassifier\_MOA*)*, [2](#page-1-0) update.DSRegressor\_MOA *(*DSRegressor\_MOA*)*, [18](#page-17-0)